#### HI, THIS IS OH, DEAR - DID HE DID YOU REALLY WELL, WE'VE LOST THIS YOUR SON'S SCHOOL. **BREAK SOMETHING?** NAME YOUR SON YEAR'S STUDENT RECORDS. **VE'RE HAVING SOME** Robert'); DROP I HOPE YOU'RE HAPPY. IN A WAY-COMPUTER TROUBLE. TABLE Students;--? AND I HOPE - OH, YES, LITTLE - YOU'VE LEARNED ௳ BOBBY TABLES, TO SANITIZE YOUR DATABASE INPUTS. WE CALL HIM.

LECTURE 22: CREATING A DATABASE AND MORE JOINS

CSc 337

# Creating a database

In the command line in mysql:

CREATE DATABASE **name**;

To get to your database:

USE **name**

### Creating a Database

```
CREATE TABLE name (
    columnName type constraints,
    ...
    columnName type constraints
\frac{1}{r}CREATE TABLE students (
    sid INTEGER UNSIGNED NOT NULL PRIMARY KEY,
    name VARCHAR(20),
    email VARCHAR(32)
\frac{1}{r}
```
- adds/deletes an entire new table from this database
- you can add constraints such as NOT NULL for a field that cannot be blank or PRIMARY KEY for a column that must be unique for every row
- related commands: CREATE DATABASE, DROP TABLE, ALTER TABLE

#### Inserting into a database

INSERT INTO **table** VALUES ('**value1**', '**value2**', …);

#### example.sql

```
create table zipcodes (
  zip integer(5) primary key,
 city varchar(30),
  State varchar(20));
create table employees (
  eno varchar(10) primary key,
 ename varchar(30),
  zip integer(5) references zipcodes,
 hire date date);
insert into zipcodes values (98225, 'Bellingham', 'WA'); 
insert into zipcodes values (95388, 'Winton', 'CA'); 
insert into zipcodes values (44242, 'Stow', 'OH'); 
insert into zipcodes values (61536, 'Hanna city', 'IL'); 
insert into zipcodes values (01254, 'Richmond', 'MA'); 
insert into zipcodes values (95124, 'San Jose', 'CA'); 
insert into zipcodes values (95382, 'Turlock', 'MA');
insert into zipcodes values (95380, 'Turlock', 'CA');
insert into employees values ('P0239400', 'Jones Hoffer',98225, '2000-12-12'); 
insert into employees values ('P0239401', 'Jeffrey Prescott',95388, '2006-01-01'); 
insert into employees values ('P0239402', 'Fred NcFaddeb', 95124, '2008-09-01');
```
#### SQL data types

- •BOOLEAN
- •INTEGER
- •FLOAT
- •VARCHAR : a string
- •DATE, TIME, DATETIME
- •BLOB : binary data
- •[quick reference](http://kimbriggs.com/computers/computer-notes/mysql-notes/mysql-data-types.file)

### Database Design 1

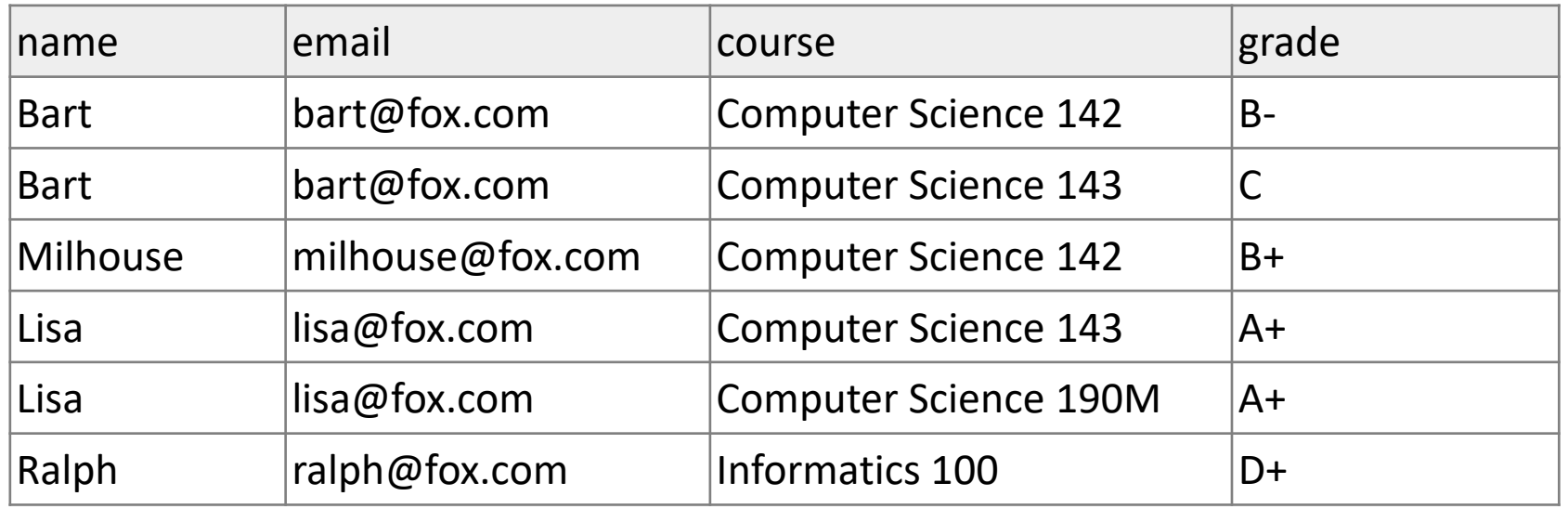

what's good and bad about this design?

### Database Design 2

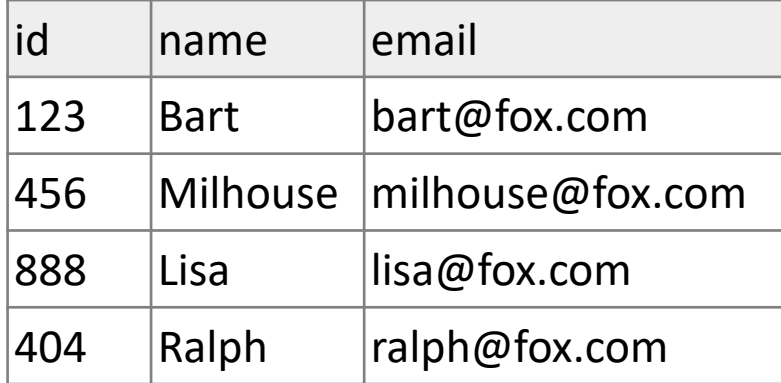

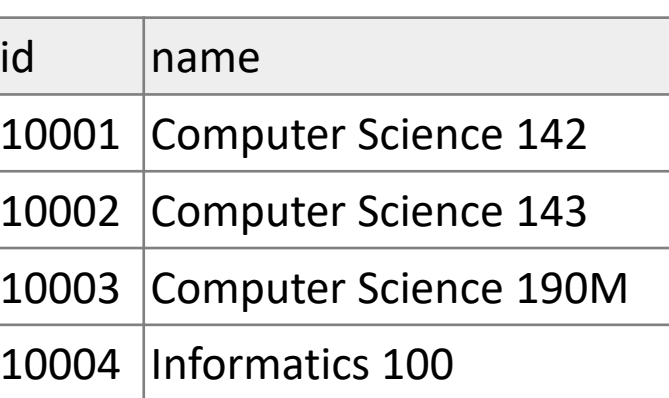

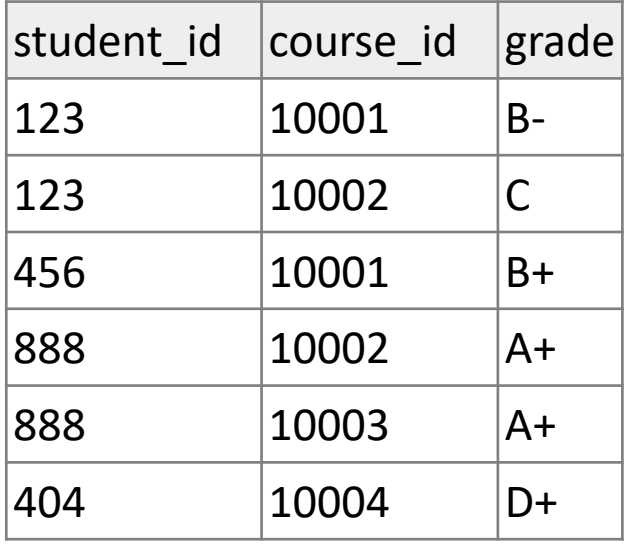

splitting data into multiple tables avoids redundancy

**[normalizing](http://en.wikipedia.org/wiki/Database_normalization)**: splitting tables to improve structure and remove redundancy / anomalies

normalized tables are often linked by unique integer IDs

# Related Tables and Keys

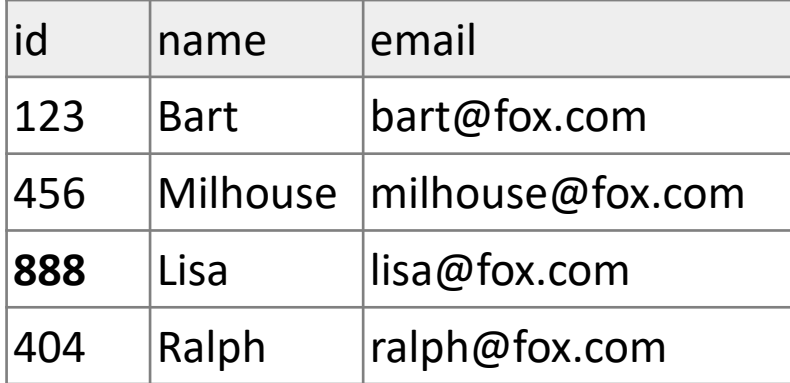

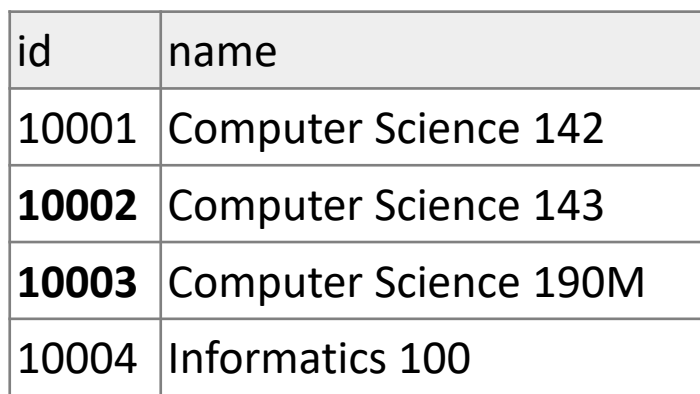

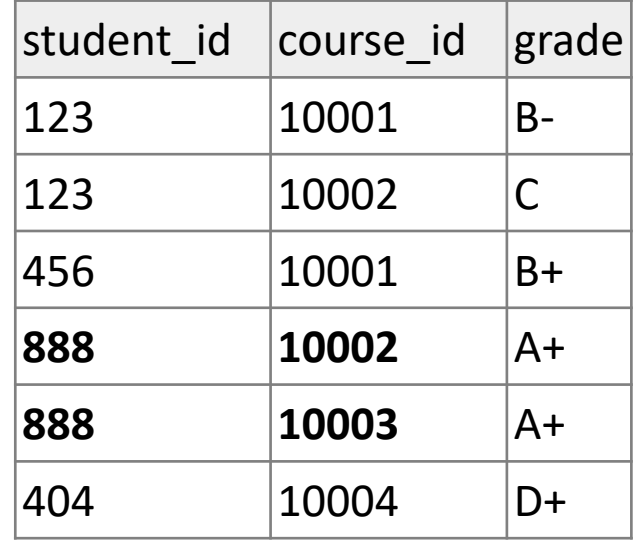

records of one table may be associated with record(s) in another table

- record in Student table with student\_id of 888 is Lisa Simpson's student info
- records in Grade table with student\_id of 888 are Lisa Simpson's course grades

primary key: a table column guaranteed to be unique for each record

# Designing a query

- Figure out the proper SQL queries in the following way:
	- Which table(s) contain the critical data? (FROM)
	- Which columns do I need in the result set? (SELECT)
	- How are tables connected (JOIN) and values filtered (WHERE)?
- Test on a small data set (imdb\_small).
- Confirm on the real data set (imdb).
- Try out the queries first in the query tool.
- Write the NodeJS code to run those same queries.
	- Make sure to check for SQL errors at every step!!

# Example imdb database

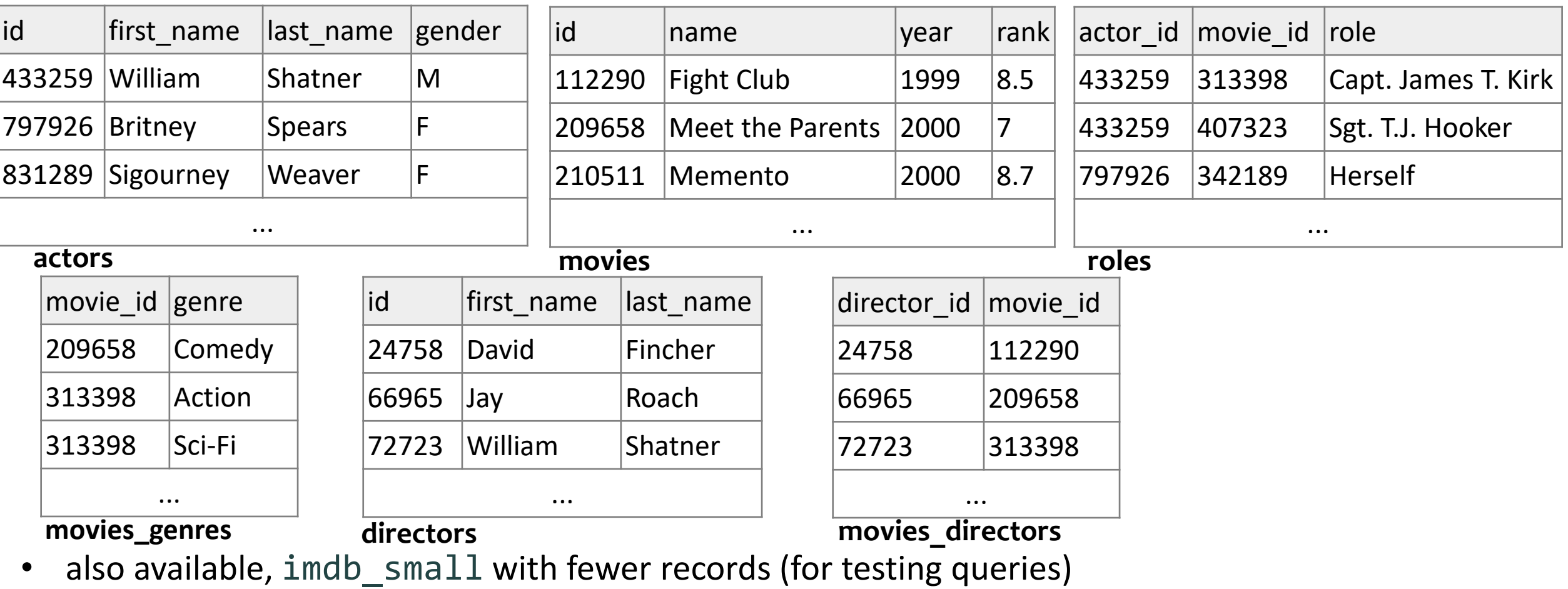

#### IMDb table relationships / ids

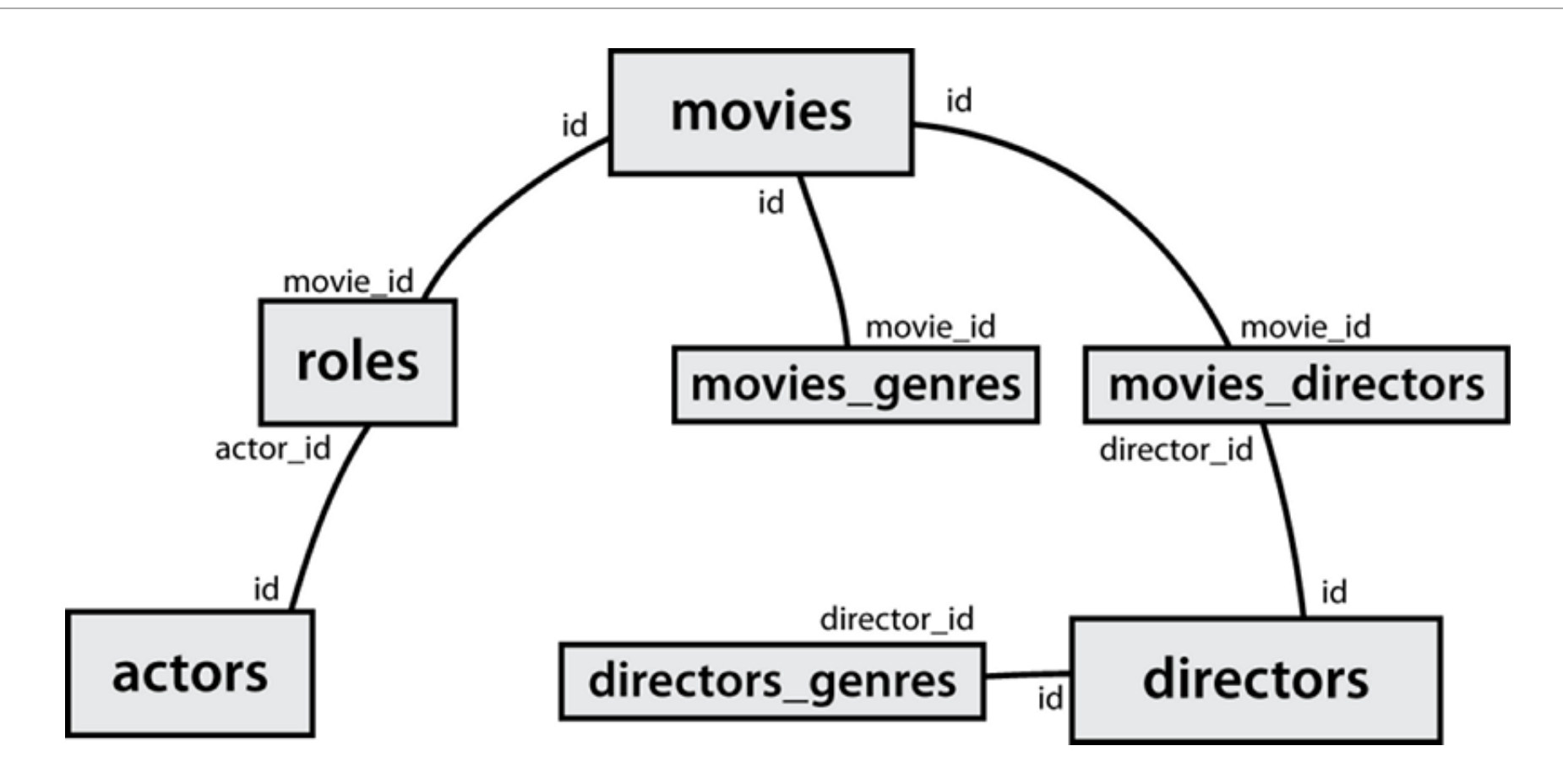

### IMDb practice queries

- What are the names of all movies released in 1995?
- How many people played a part in the movie "Lost in Translation"?
- What are the *names* of all the people who played a part in the movie "Lost in Translation"?
- Who directed the movie "Fight Club"?
- How many movies has Clint Eastwood directed?
- What are the *names* of all movies Clint Eastwood has directed?
- What are the names of all directors who have directed at least one horror film?
- What are the names of every actor who has appeared in a movie directed by Christopher Nolan?